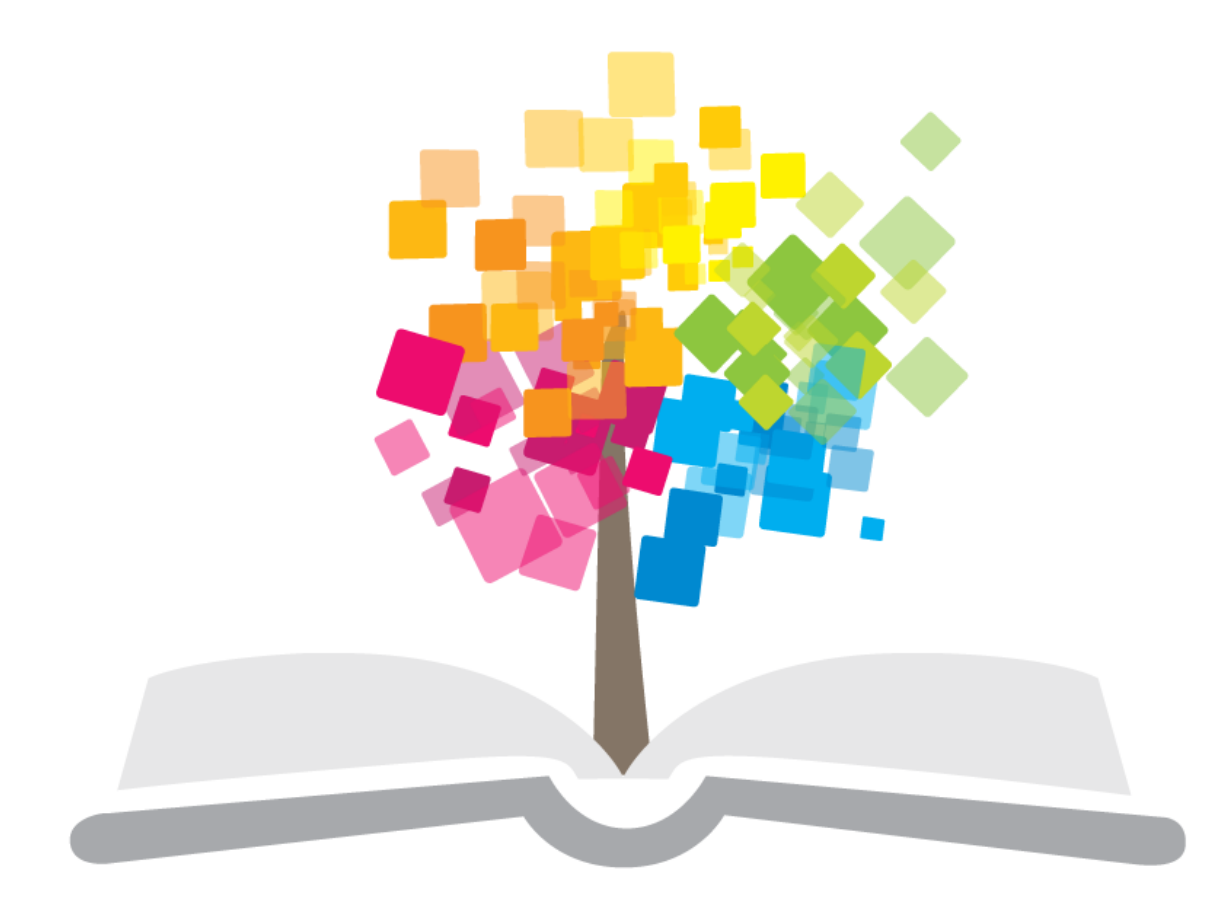

#### ανοικτάμαθήματα opencourses

**Εισαγωγή στις τεχνολογίες μετάδοσης**

#### **Σημείωμα Αδειοδότησης**

Το παρόν υλικό διατίθεται με τους όρους της άδειας χρήσης Creative Commons Αναφορά Παρόμοια Διανομή 4.0 [1] ή μεταγενέστερη, Διεθνής Έκδοση.

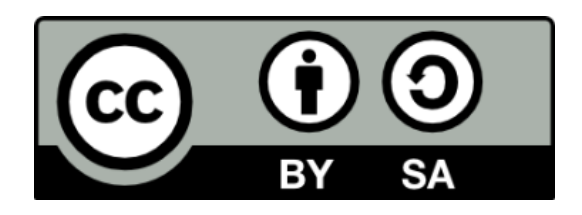

Copyright 2014 Ακαδημαϊκό Διαδίκτυο - GUnet.

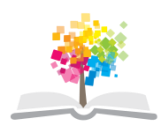

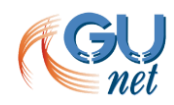

#### **Χρηματοδότηση**

Το έργο "Κεντρικό Μητρώο Ελληνικών Ανοικτών Μαθημάτων" υλοποιείται στο πλαίσιο του Επιχειρησιακού Προγράμματος «Εκπαίδευση και Δια Βίου Μάθηση» και συγχρηματοδοτείται από την Ευρωπαϊκή Ένωση (Ευρωπαϊκό Κοινωνικό Ταμείο) και από εθνικούς πόρους.

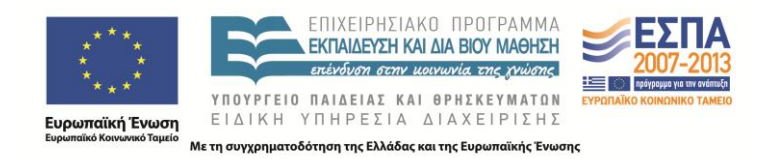

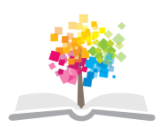

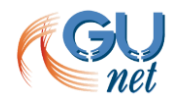

### **Εισαγωγή**

# **Θέματα Παρουσίασης**

- Τεχνολογίες μετάδοσης πολυμεσικού υλικού
	- Ζωντανή μετάδοση
	- Κατά απαίτηση μετάδοση

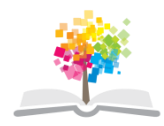

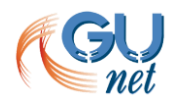

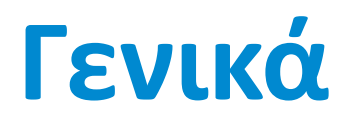

#### περί μετάδοσης πολυμεσικού υλικού

# **Οι δυνατότητες**

- Δραστηριότητες των Ακαδημαϊκών Ιδρυμάτων
	- Εκπαιδευτικές δραστηριότητες
	- Ενημερωτικές δραστηριότητες
- Μετάδοση στο Διαδίκτυο και παρακολούθηση
	- Σε πραγματικό χρόνο, «ζωντανά»
	- Σε δεύτερο χρόνο, όποτε ο χρήστης το επιθυμεί
- Μη αμφίδρομη επικοινωνία

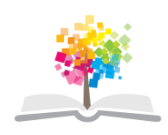

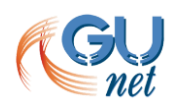

# **Τα οφέλη**

- Αυξάνει το πλήθος του ακροατηρίου
	- Επιπλέον άτομα παρακολουθούν
		- Χωρίς φυσική παρουσία από απόσταση
		- Άλλη στιγμή, εάν είναι καταγεγραμμένο
	- Νέοι κοινωνοί του περιεχομένου

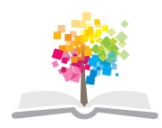

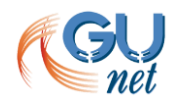

#### **Τεχνολογίες μετάδοσης ροών**

# **Τι είναι οι πολυμεσικές ροές**

- Ροές πακέτων δικτύου που περιέχουν
	- δεδομένα βίντεο και ήχου
- Ροές
	- Μόνο με ήχο
	- Μόνο με βίντεο
	- Βίντεο και ήχο

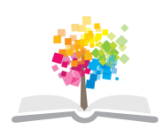

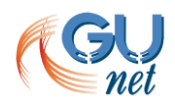

# **Είδη μετάδοσης**

- Πραγματικό χρόνο (real time)
	- «Ζωντανή» μετάδοση ενός γεγονός, μίας εκδήλωσης
- Μη πραγματικό χρόνο (non real time) – Περιεχόμενο μεταδίδεται σε δεύτερο χρόνο

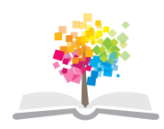

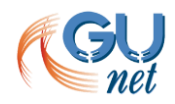

# **Μετάδοση σε μη πραγματικό χρόνο**

- Ανάλογη της τηλεοπτικής εκπομπής
	- Ο χρήστης μπορεί να παρακολουθήσει μόνο ότι είναι προγραμματισμένο
- Κατά απαίτηση (on demand)
	- Ο χρήστης επιλέγει να παρακολουθήσει το περιεχόμενο που επιθυμεί από τα διαθέσιμα, τη στιγμή που επιθυμεί

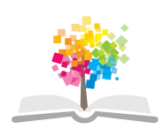

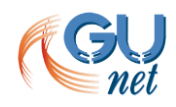

# **Τεχνολογίες μετάδοσης ροών**

- Λογισμικό αναπαραγωγής
- Εξυπηρετητής μετάδοσης ροών
- Σύστημα παραγωγής ροών
- Ο όρος «Τεχνολογίες μετάδοσης ροών» περιλαμβάνει
	- συστήματα υλικού (hardware),
	- λογισμικό (software),
	- πρωτοκόλλα επικοινωνίας
	- σχημάτων κωδικοποίησης πολυμεσικού υλικού

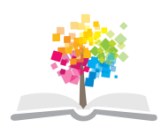

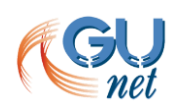

# **Διευθύνσεις ροών**

Σε κάθε πολυμεσική ροή αντιστοιχεί ένας δείκτης θέσεως τύπου URL (Uniform Resource Locator)

**ΠΡΩΤΟΚΟΛΛΟ://ΟΝΟΜΑ\_ΕΞΥΠΗΡΕΤΗΤΗ:ΘΥΡΑ/ΑΡΧΕΙΟ** rtsp://vod.gunet.gr:554/live.mp4

- το **ΠΡΩΤΟΚΟΛΛΟ** είναι το χρησιμοποιούμενο πρωτόκολλο: rtsp, mms, http
- το **ΟΝΟΜΑ\_ΕΞΥΠΗΡΕΤΗΤΗ** είναι το όνομα διαδικτύου του εξυπηρετητή, π.χ. vod.kedke.gr
- η **ΘΥΡΑ** είναι η θύρα επικοινωνίας του πρωτοκόλλου
- το **ΑΡΧΕΙΟ** είναι το όνομα του αρχείου που αντιστοιχεί στη ροή, π.χ. l<mark>ive.mp4</mark>

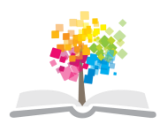

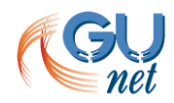

## **Τα πρωτόκολλα**

- Χρησιμοποιούνται για την επικοινωνία των λογισμικών αναπαραγωγής ροών (player) με τους εξυπηρετητές ροών (streaming servers)
- Real Time Streaming Protocol (**rtsp**)
	- ανοικτό πρωτόκολλο (Internet Engineering Task Force)
- Microsoft Multimedia Services (**mms**)
	- ιδιωτικό (proprietary) πρωτόκολλο της Microsoft
- Hypertext Transfer Protocol (**http**)
	- ανοικτό που χρησιμοποιείται στο Διαδίκτυο για πρόσβαση σε ιστοσελίδες
- Real Time Messaging Protocol (rtmp)
	- defacto και ανοικτό πρότυπο.

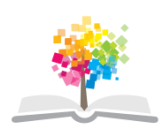

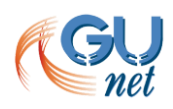

### **Ζωντανή μετάδοση**

# **Τι είναι η ζωντανή μετάδοση ροών**

Η υπηρεσία αυτή παρέχει τη μετάδοση σε πραγματικό χρόνο γεγονότων στο Διαδίκτυο με την μορφή πολυμεσικών ροών, δηλαδή ροών βίντεο και ήχου.

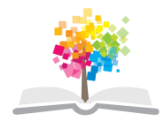

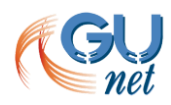

# **Απαιτούμενη υποδομή (1/5)**

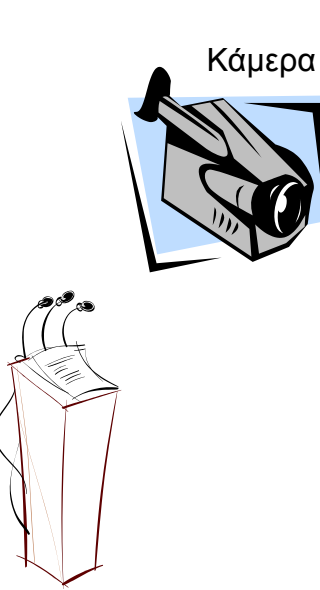

Μικρόφωνο

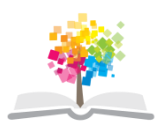

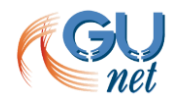

# **Απαιτούμενη υποδομή (2/5)**

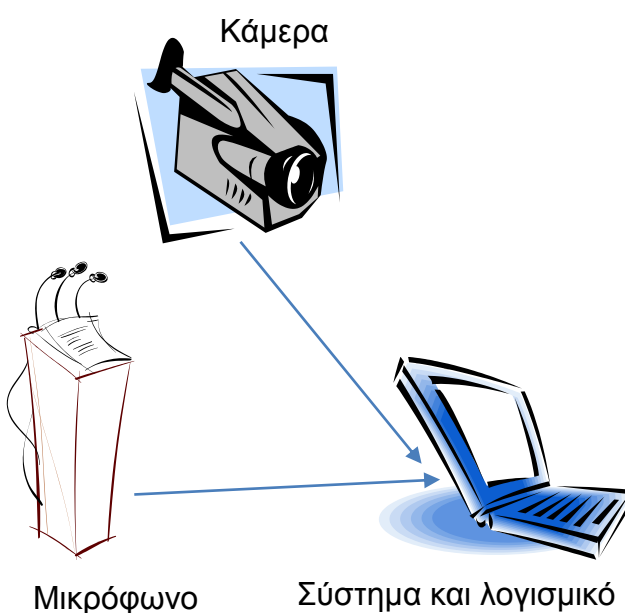

παραγωγής ροής

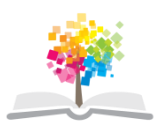

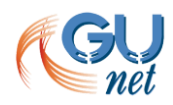

# **Απαιτούμενη υποδομή (3/5)**

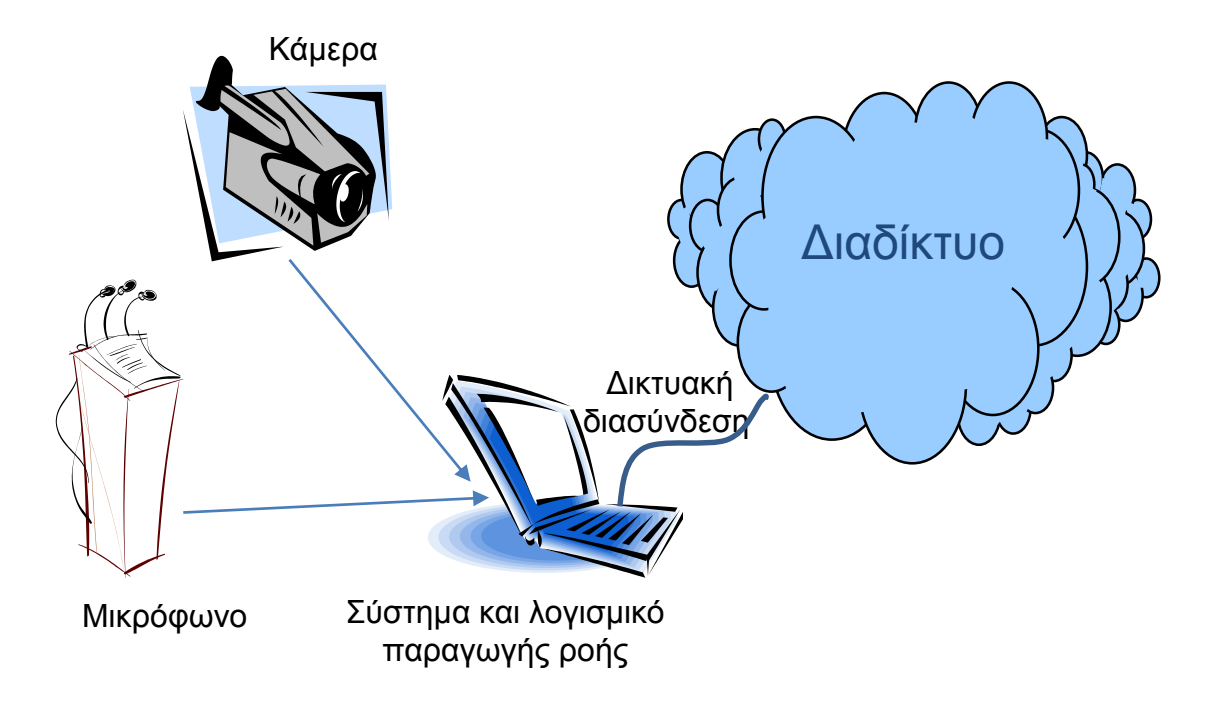

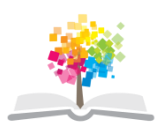

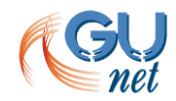

# **Απαιτούμενη υποδομή (4/5)**

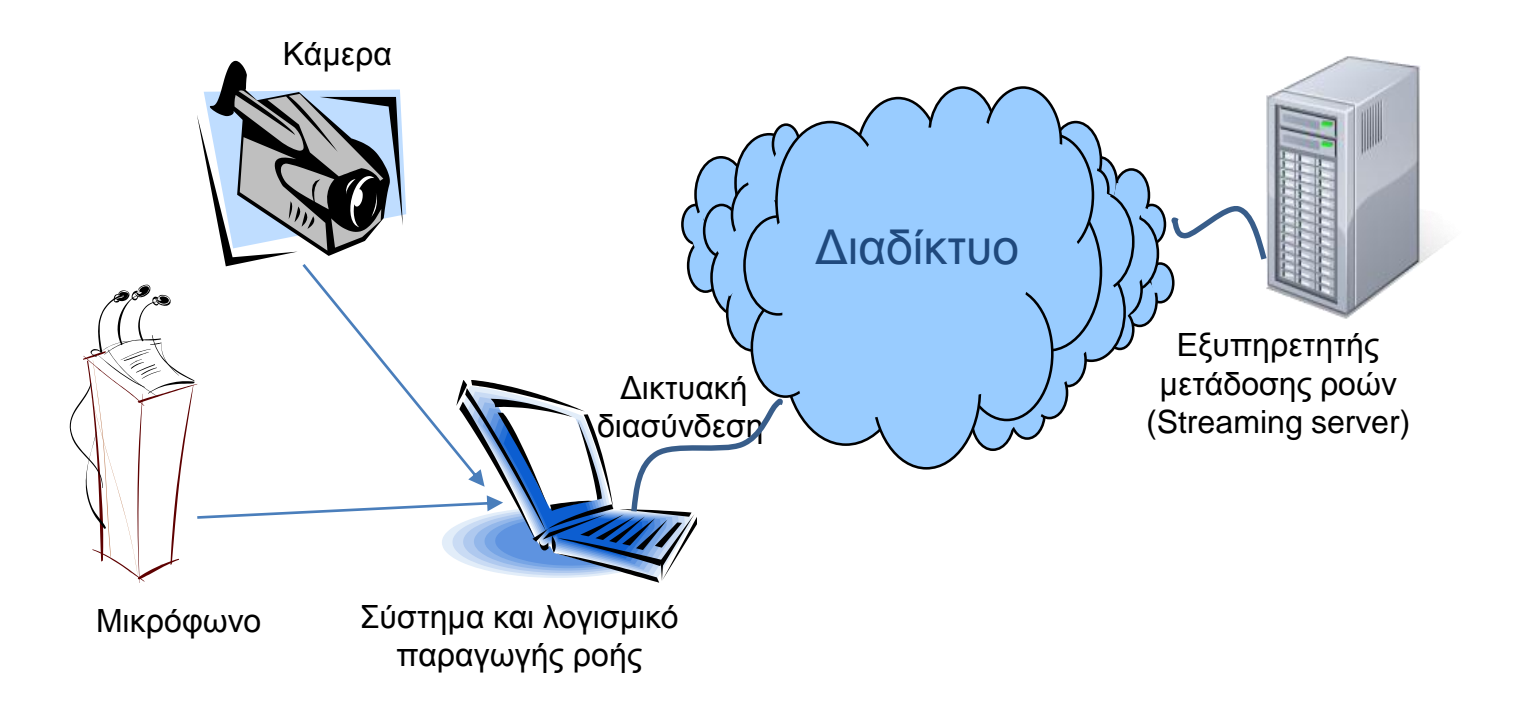

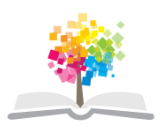

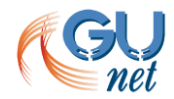

# **Απαιτούμενη υποδομή (5/5)**

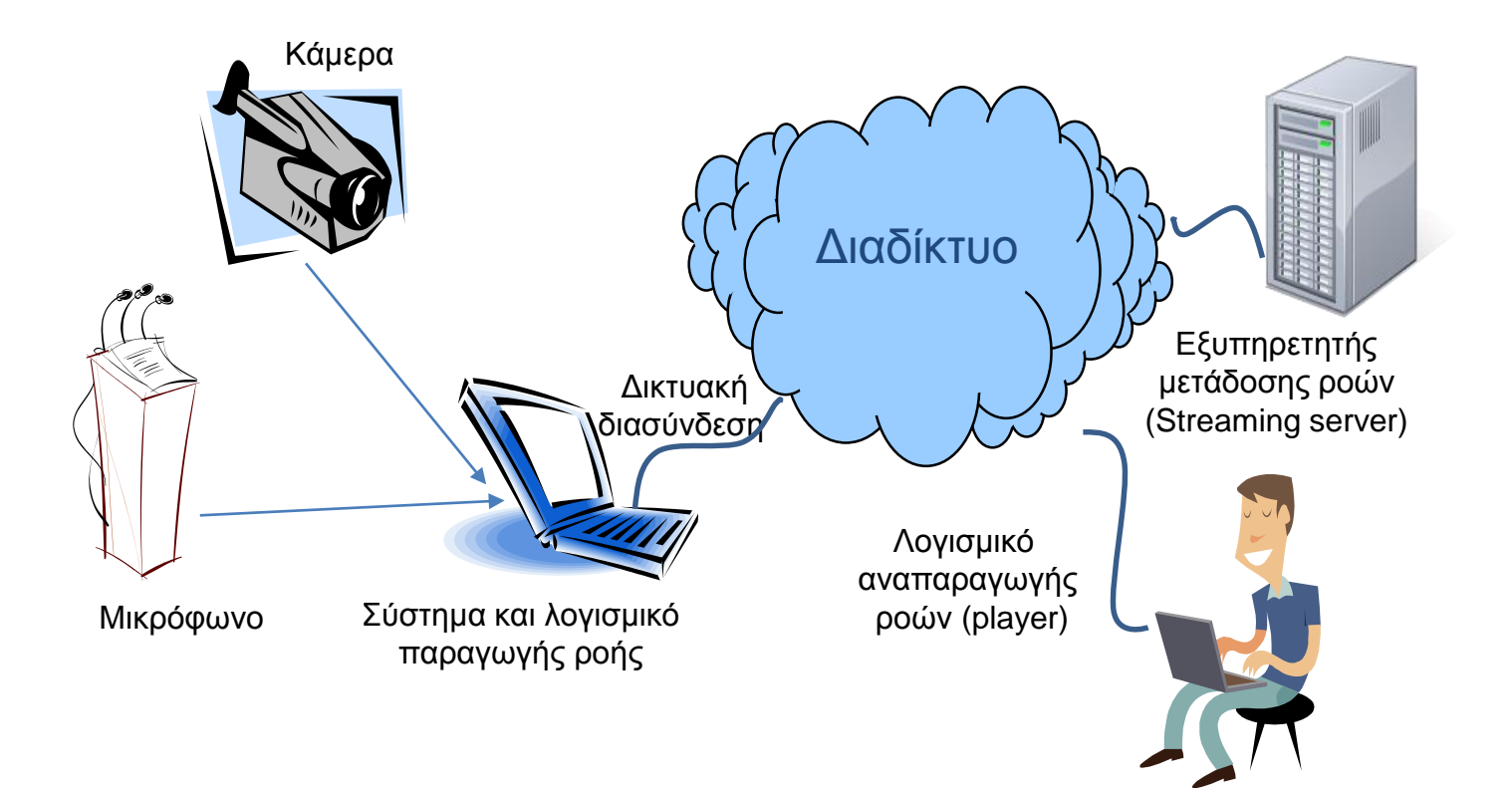

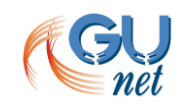

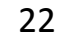

# **Δικτυακή διασύνδεση**

- Ευρυζωνική σύνδεση στο Διαδίκτυο
- Ελάχιστη σύνδεση 512 kbps uploading

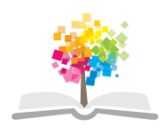

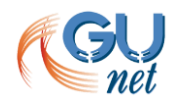

# **Μικρόφωνο**

- Ποικιλία εξοπλισμού
- Η ποιότητα ήχου είναι πολύ σημαντική διότι οι χρήστες
	- είναι ανεκτικοί σε κακό βίντεο
	- ΔΕΝ είναι ανεκτικοί σε κακό ήχο
- Ιδανική πηγή ήχου η μικροφωνική εγκατάσταση
	- Μην ξεχάσετε να συνδέσετε τον καταγραφέα
- Περισσότερα θέματα στην ενότητα «Βιντεοσκόπηση»

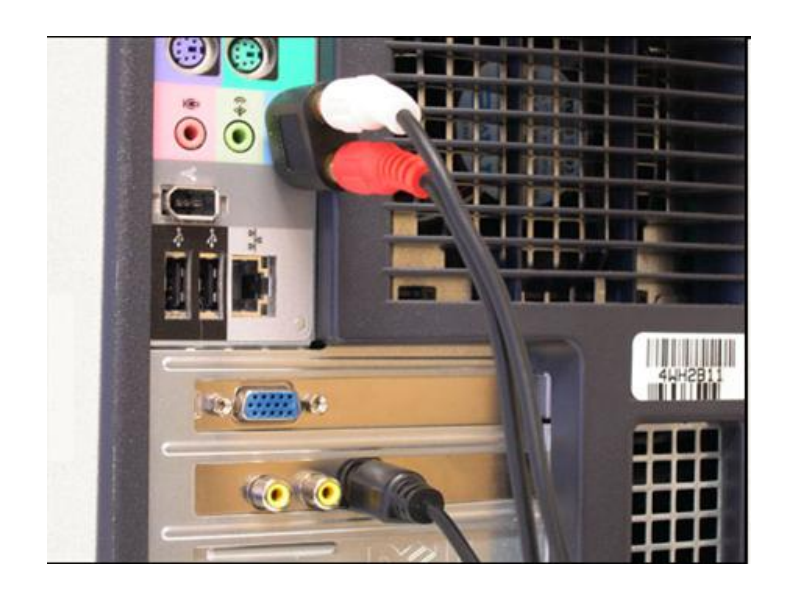

#### **Βιντεοκάμερα**

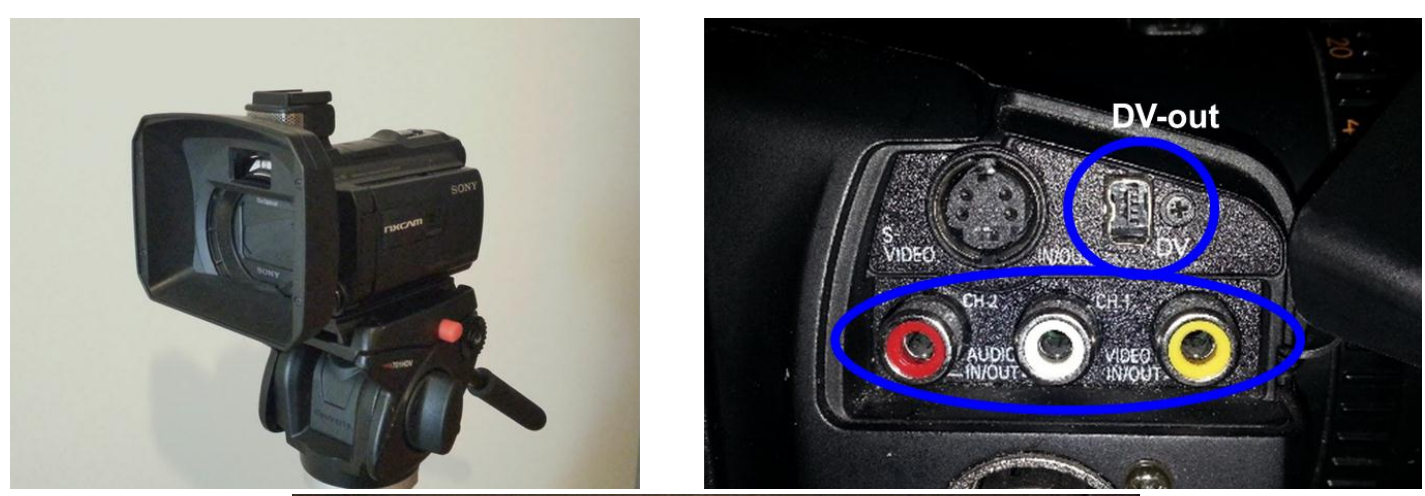

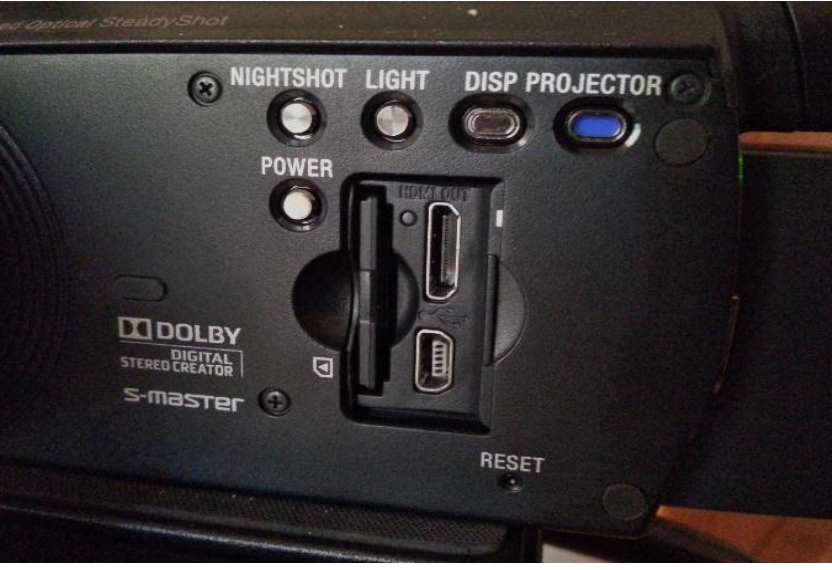

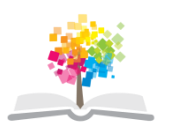

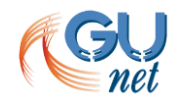

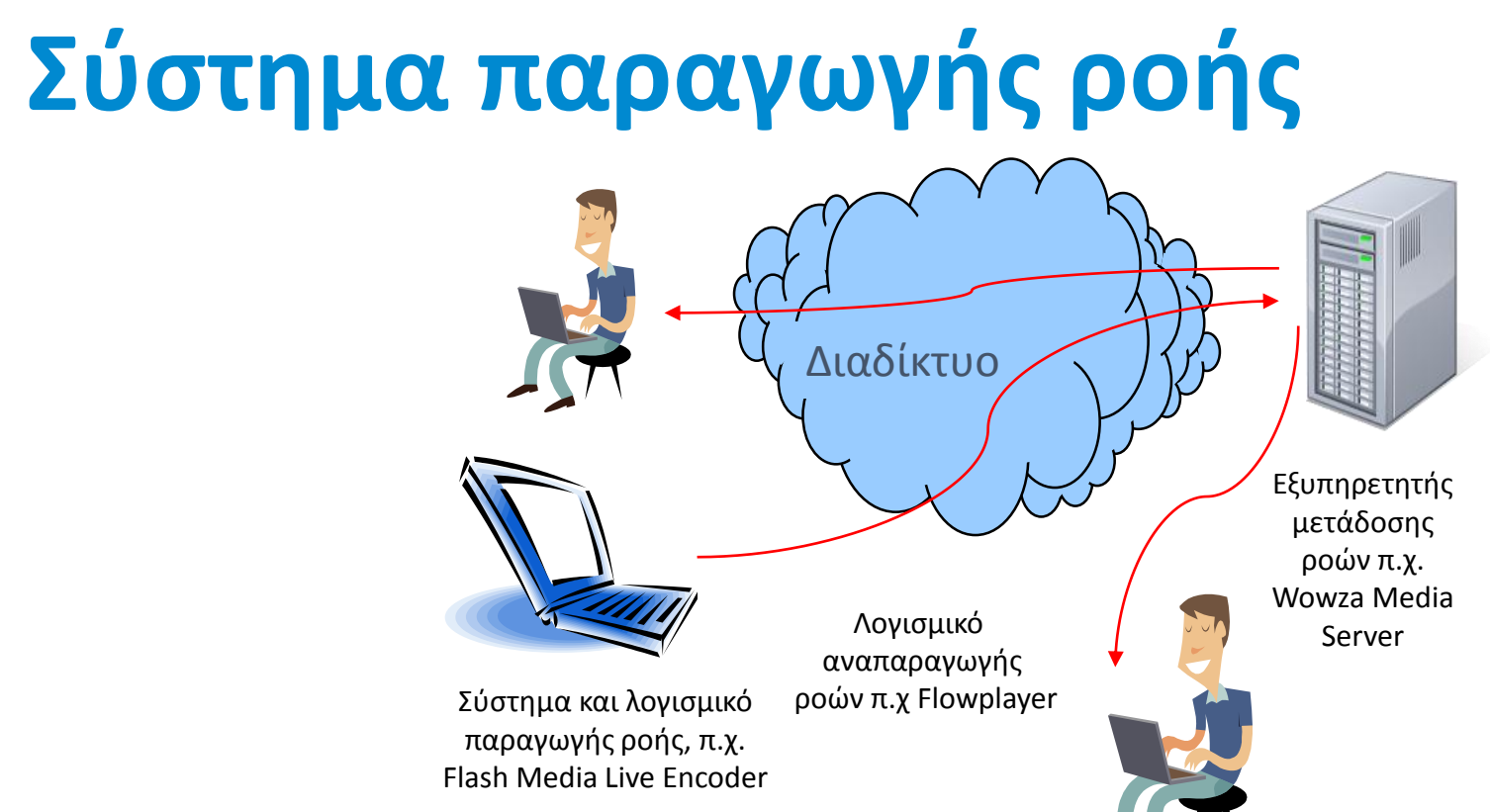

- Παράγει τις ροές βίντεο και ήχου
	- ψηφιοποιεί τα αναλογικά σήματα
	- κωδικοποιεί τα ψηφιακά σήματα
	- μεταδίδει τις ροές στον εξυπηρετητή
- Eιδικό σύστημα /Υπολογιστής ή laptop
- ΙP Κάμερα

# **Λογισμικό παραγωγής ροής (1/2)**

- Κωδικοποίηση του ψηφιακού σήματος
	- ανάλυση εικόνας π.χ. 320 Χ 240 pixels,
	- ρυθμό κωδικοποίησης π.χ. 250 kbps
- Παράγονται δύο διαφορετικές ροές
	- μία για το βίντεο
	- μία για τον ήχο
- Τα σχήματα κωδικοποίησης που χρησιμοποιούνται έχουν σχεδιαστεί για τη μετάδοση ροών πάνω από το Διαδίκτυο.
	- MPEG-4, H.261, H.263, RealVideo, FlashVideo, Window Media Video για το βίντεο
	- MP3, AAC, G.721, RealAudio, Windows Media Audio για το ήχο

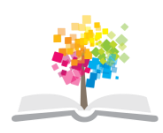

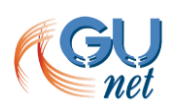

# **Λογισμικό παραγωγής ροής (2/2)**

- Πολλαπλοί ρυθμοί κωδικοποίησης και μετάδοσης (multirate support), π.χ. στα 56 kbps και 250 kbps
- Το λογισμικό κωδικοποίησης και παραγωγής ροής πρέπει να είναι συμβατό με τον εξυπηρετητή μετάδοσης ροών.
- Τυπικά λογισμικά
	- Flash Live Encoder
	- Real Producer
	- Window Media Encoder
	- QuickTime Broadcaster

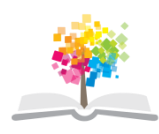

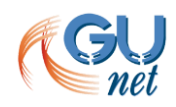

# **Εξυπηρετητής μετάδοσης ροών**

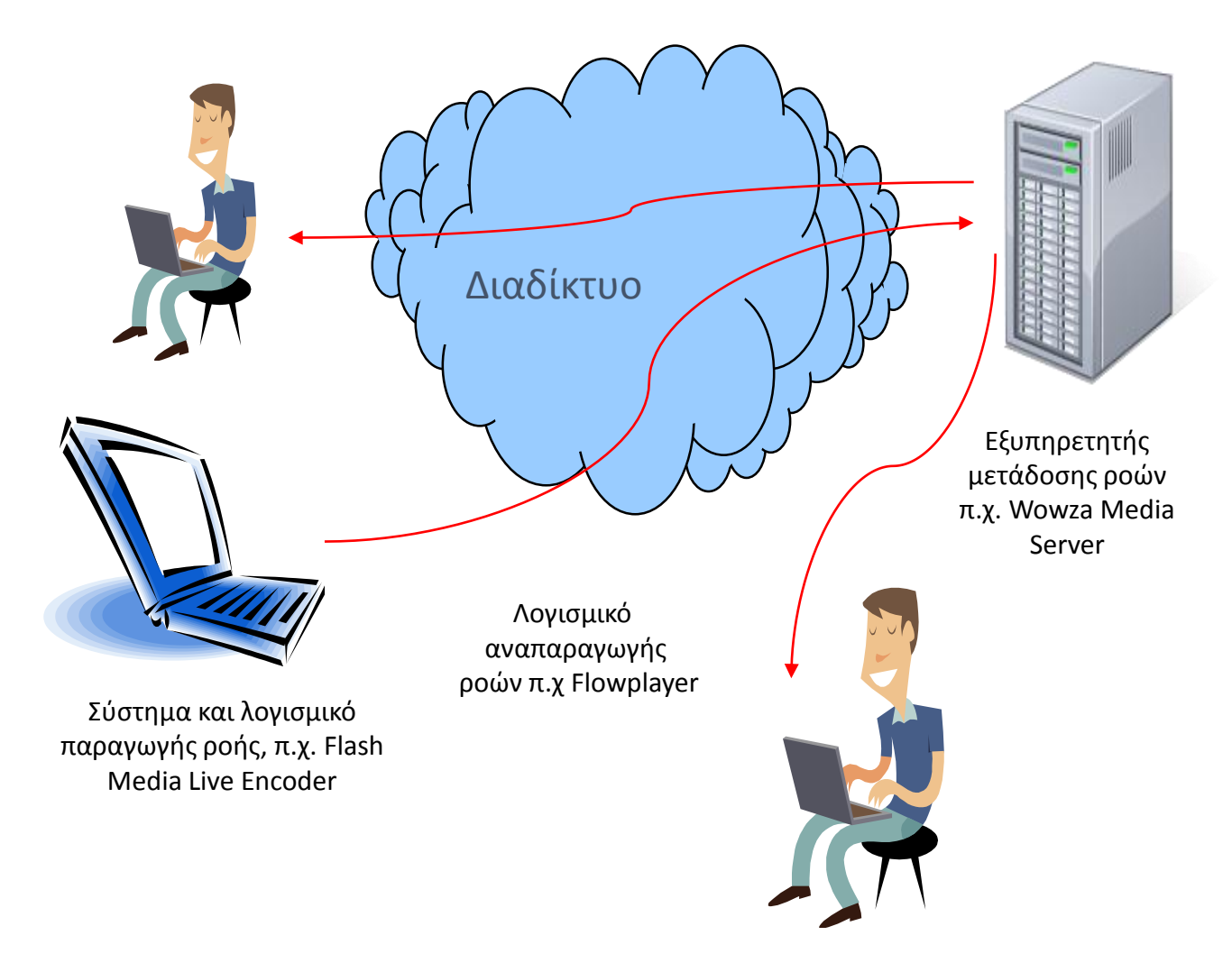

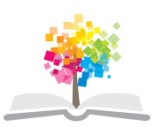

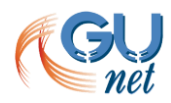

## **Λογισμικό αναπαραγωγής ροών**

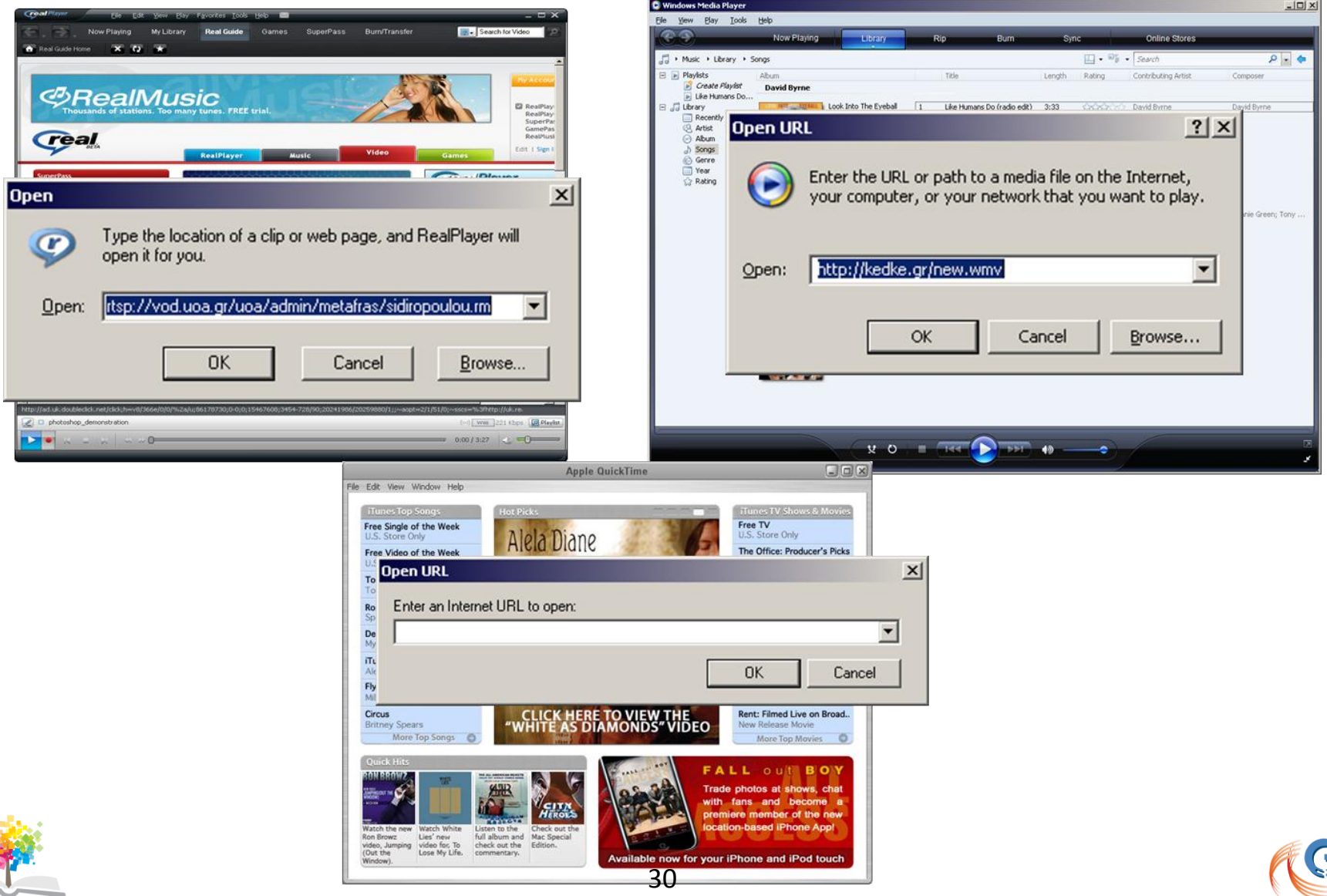

# **Mετάδοση διαφανειών**

- ως μέρος του βίντεο
- ως ξεχωριστό ψηφιακό αντικείμενο

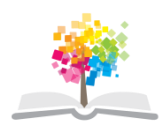

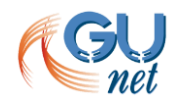

# **Mετάδοση διαφανειών ως σήμα βίντεο**

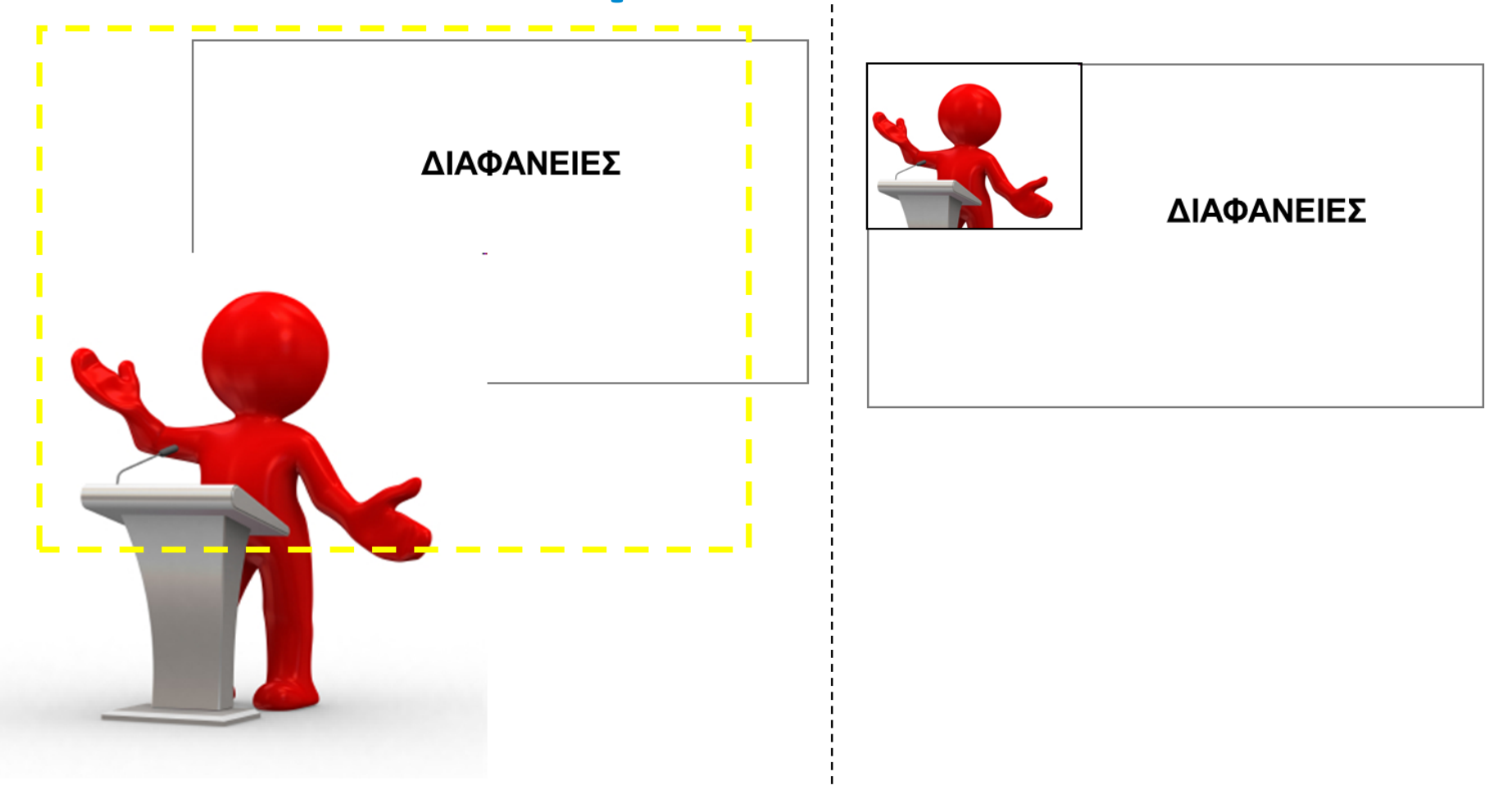

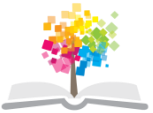

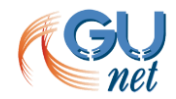

#### **Μετάδοση διαφανειών ψηφιακά ος τρόπος: ως διακριτή εικονοροή**

### **1 ος τρόπος**

Aπαιτείται λογισμικό παραγωγής ροών στον υπολογιστή της που χρησιμοποιείται για την παρουσίαση.

Διακριτές περιπτώσεις:

- 1. χρήση ενός τυπικού λογισμικού παραγωγής ροών π.χ. Adobe Flash Live Encoder και ενός λογισμικού που προσομοιώνει την οθόνη με κάμερα.
- 2. χρήση λογισμικού που συνδυάζει τα παραπάνω. Τυπικό παράδειγμα είναι η RED5-ScreenShare, μία java εφαρμογή που συνεργάζεται με RED5 video streaming server (https://code.google.com/p/red5-screenshare).

*Παράδειγμα υπηρεσίας μετάδοσης διαφανειών*

[http://screencast.gunet.gr](http://screencast.gunet.gr/)

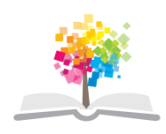

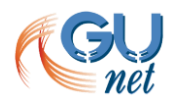

#### **Μετάδοση διαφανειών ψηφιακά ος τρόπος: Εμπορική εφαρμογή**

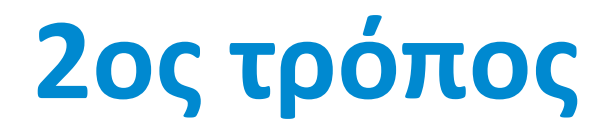

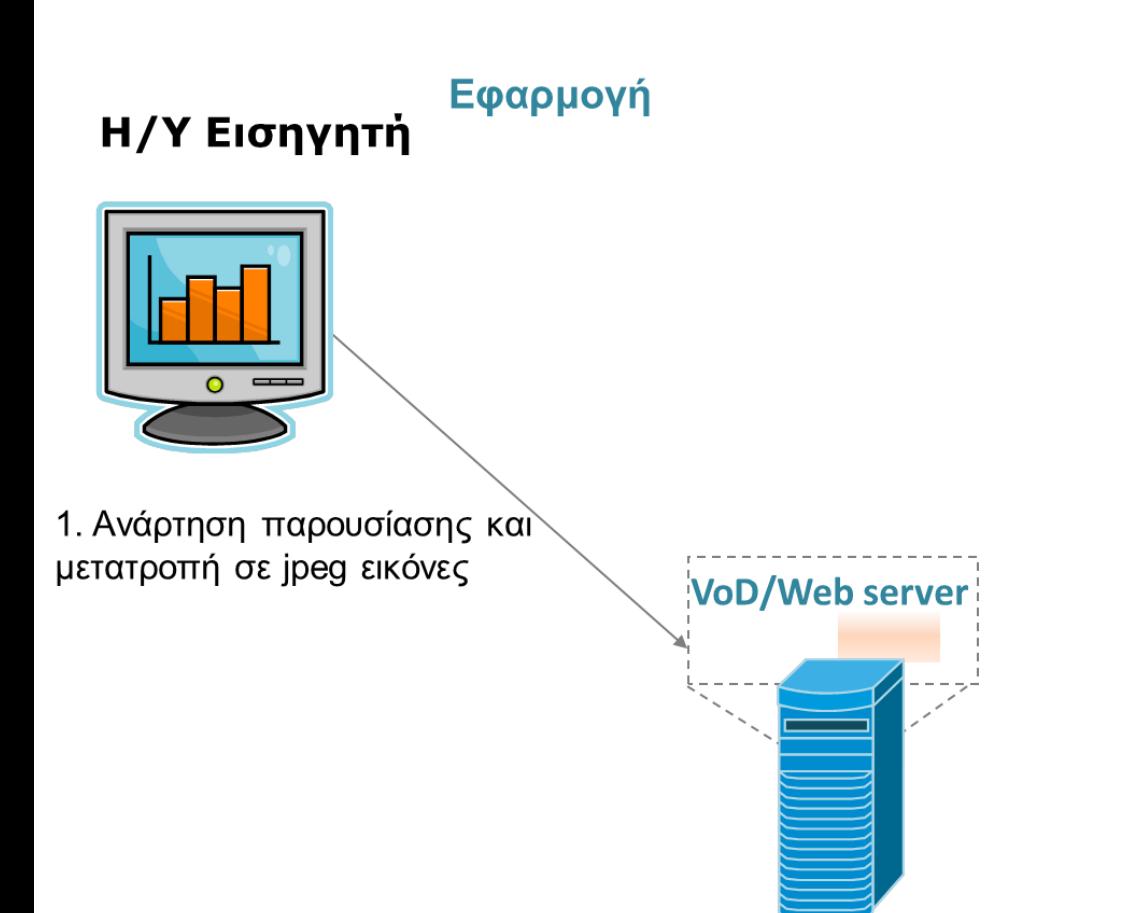

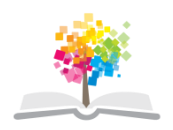

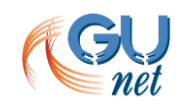

# **2ος τρόπος (2/6)**

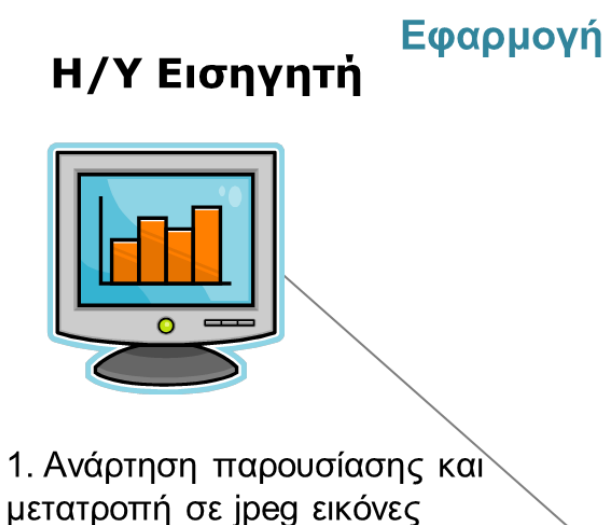

2. Διάθεσή τους στο Διαδίκτυο μέσω ενός http server

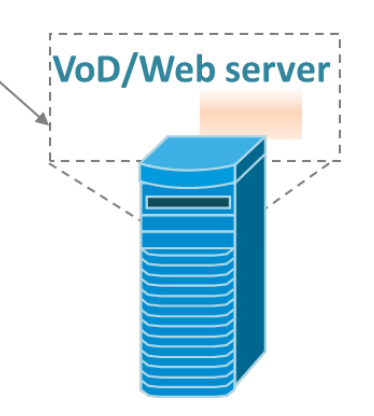

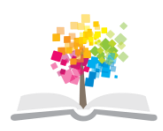

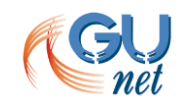

# **ος τρόπος (3/6)**

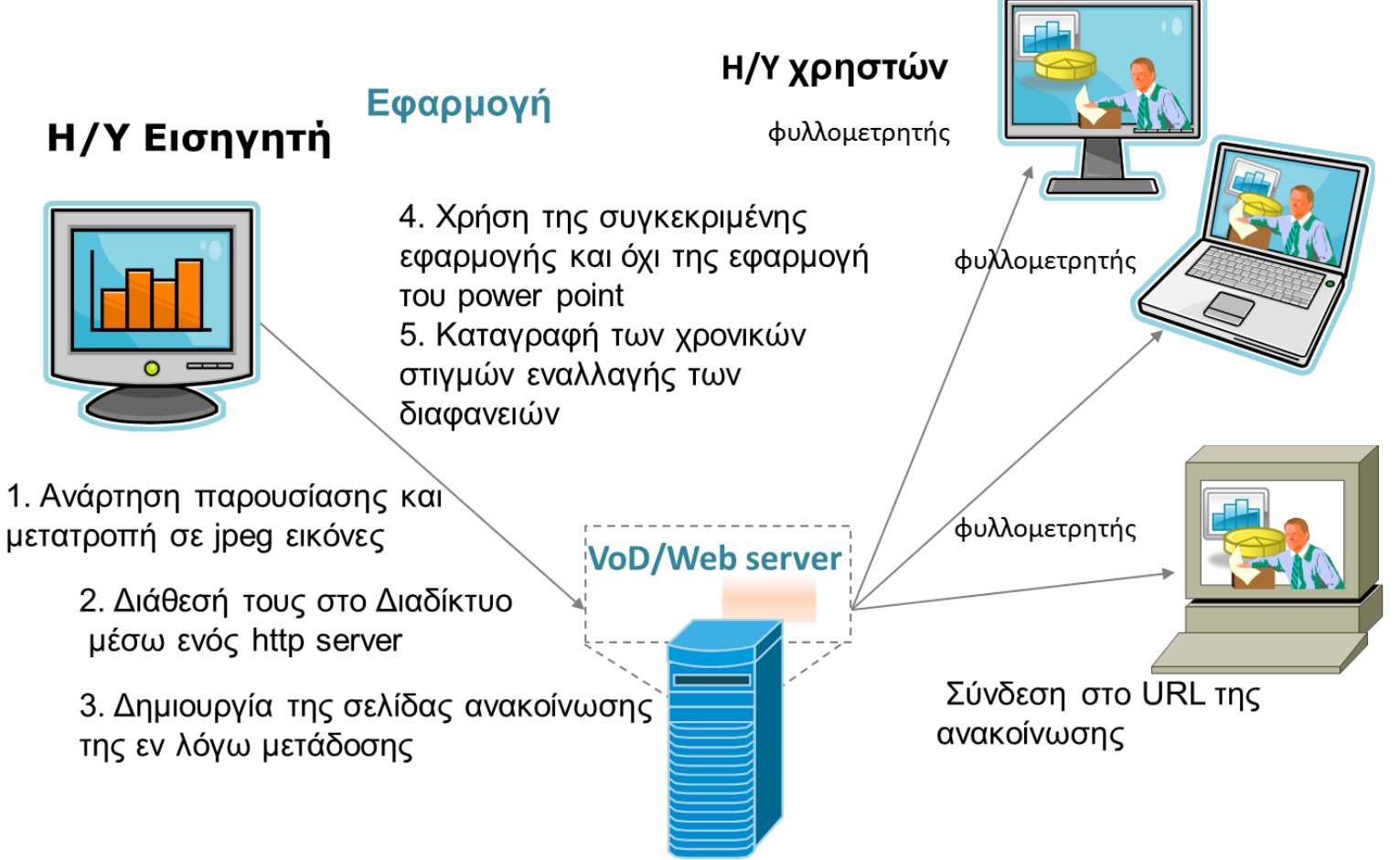

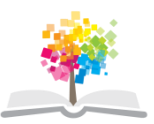

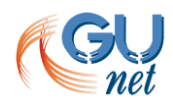

# **2ος τρόπος (4/6)**

#### Εφαρμογή Η/Υ Εισηγητή

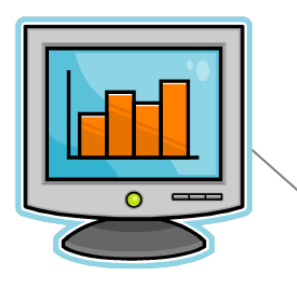

1. Ανάρτηση παρουσίασης και μετατροπή σε jpeg εικόνες

> 2. Διάθεσή τους στο Διαδίκτυο μέσω ενός http server

3. Δημιουργία της σελίδας ανακοίνωσης της εν λόγω μετάδοσης

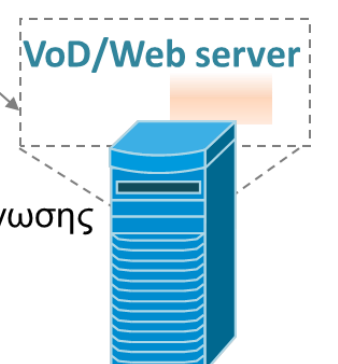

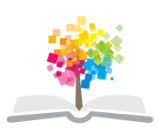

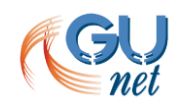

# **2ος τρόπος (5/6)**

#### Εφαρμογή Η/Υ Εισηγητή

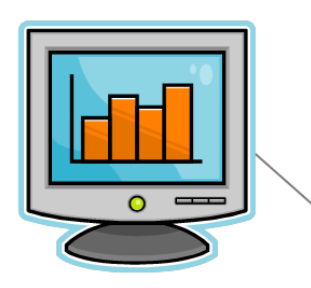

4. Χρήση της συγκεκριμένης εφαρμογής και όχι της εφαρμογή TOU power point 5. Καταγραφή των χρονικών στιγμών εναλλαγής των διαφανειών

1. Ανάρτηση παρουσίασης και μετατροπή σε jpeg εικόνες

> 2. Διάθεσή τους στο Διαδίκτυο μέσω ενός http server

3. Δημιουργία της σελίδας ανακοίνωσης της εν λόγω μετάδοσης

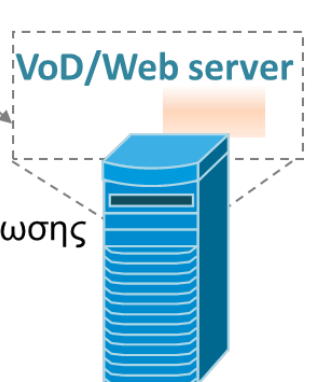

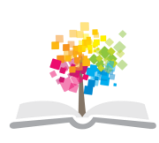

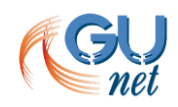

# **ος τρόπος (6/6)**

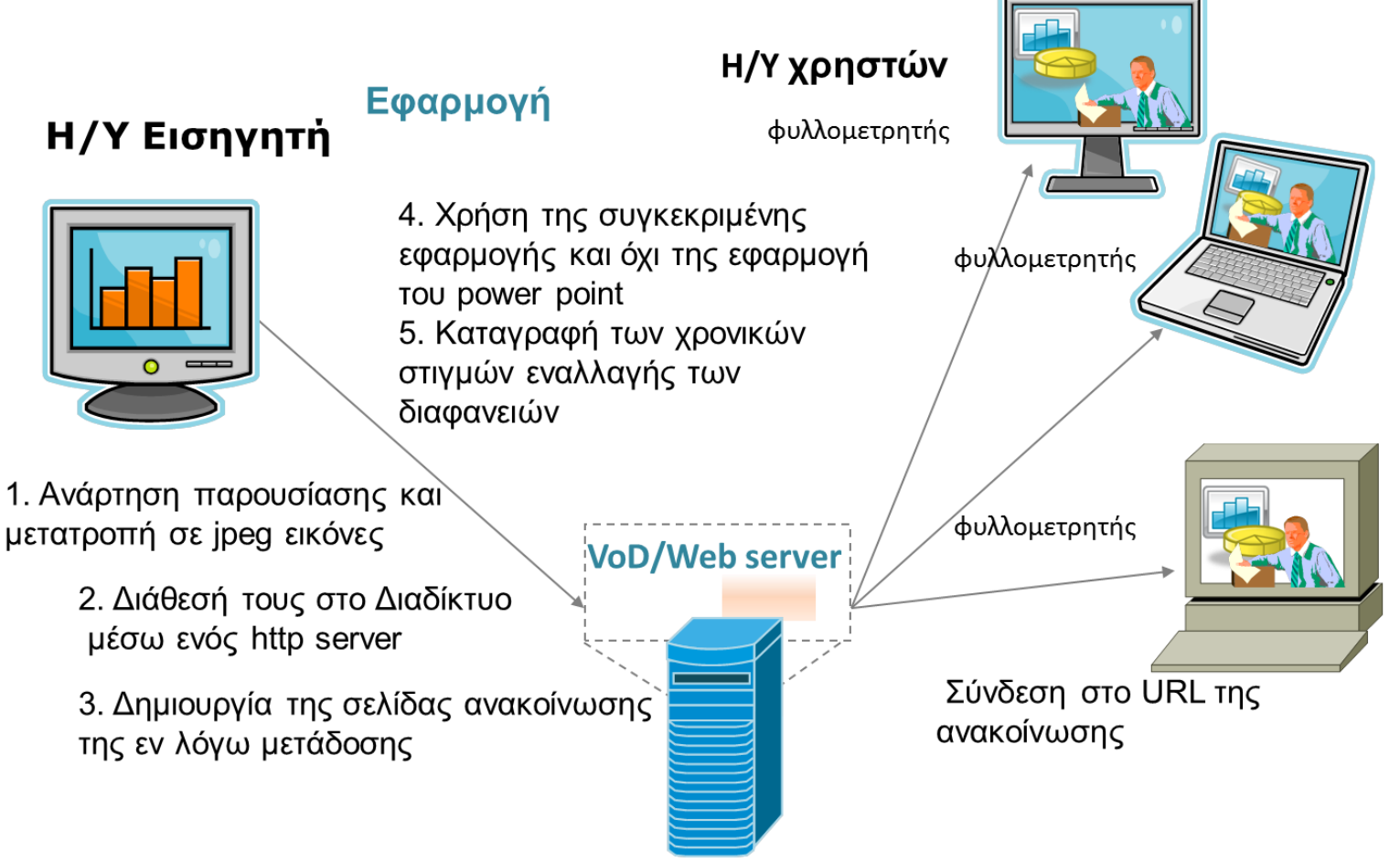

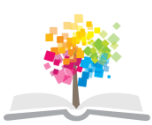

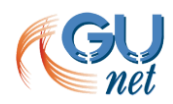

# **Καταγραφή ζωντανής μετάδοσης**

- Καταγραφές ζωντανών μεταδόσεων στο/η
	- εξυπηρετητή
	- σύστημα μετάδοσης
	- βιντεοκάμερα
	- DVD recorder

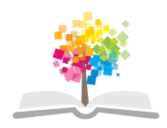

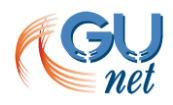

#### **Μετάδοση κατά απαίτηση**

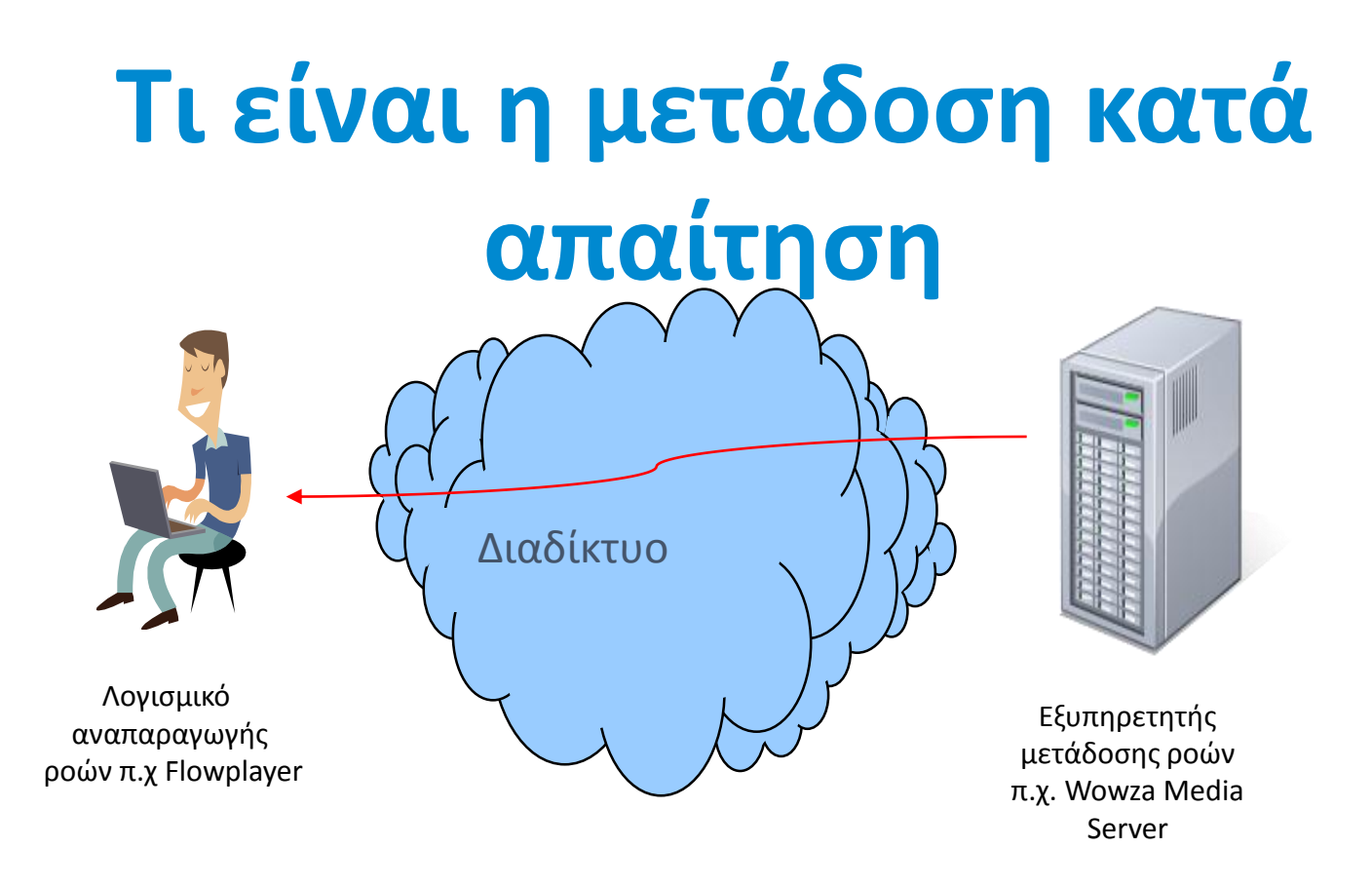

- O χρήστης επιλέγει να παρακολουθήσει το περιεχόμενο που επιθυμεί από τα διαθέσιμα, τη στιγμή που επιθυμεί
- Κάθε VoD server υποστηρίζει συγκεκριμένους τύπους αρχείων βίντεο

# **Πηγές πολυμεσικού υλικού**

- Καταγραφές ζωντανών μεταδόσεων
- Βιντεοσκόπηση
- Αρχειοθετημένο υλικό
	- Κασέτες VHS
	- DVD

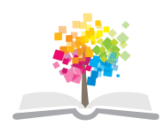

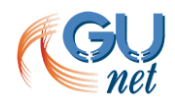

# **Δημοσιοποίηση περιεχομένου**

- Ανάρτηση (μεταφορά) αρχείου σε VoD εξυπηρετητή
- Συμπλήρωση στοιχείων μεταδεδομένων

# **Αναζήτηση περιεχομένου**

- Στατικές σελίδες
- Δυναμικές σελίδες με αναζήτηση στα μεταδεδομένα

- Παραδείγματα
	- http://vod.grnet.gr
		- Aποθηκευμένο υλικό
	- http://vod.uoa.gr

# **Συγχρονισμός αρχείων βίντεο με διαφάνειες**

- Τα βίντεο συνοδεύονται από εικόνες, π.χ. διαφάνειες
- Αυτόματη αλλαγή των διαφανειών κατά τη χρονική ροή της διάλεξης
- Ο χρήστης μπορεί να:
	- διατρέχει τη διάλεξη
	- επιλέγει να παρακολουθήσει συγκεκριμένες ενότητες που αντιστοιχούν σε συγκεκριμένες διαφάνειες.

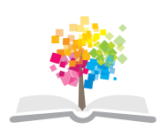

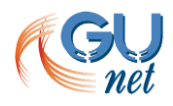

# **Συγχρονισμός αρχείων βίντεο με διαφάνειες**

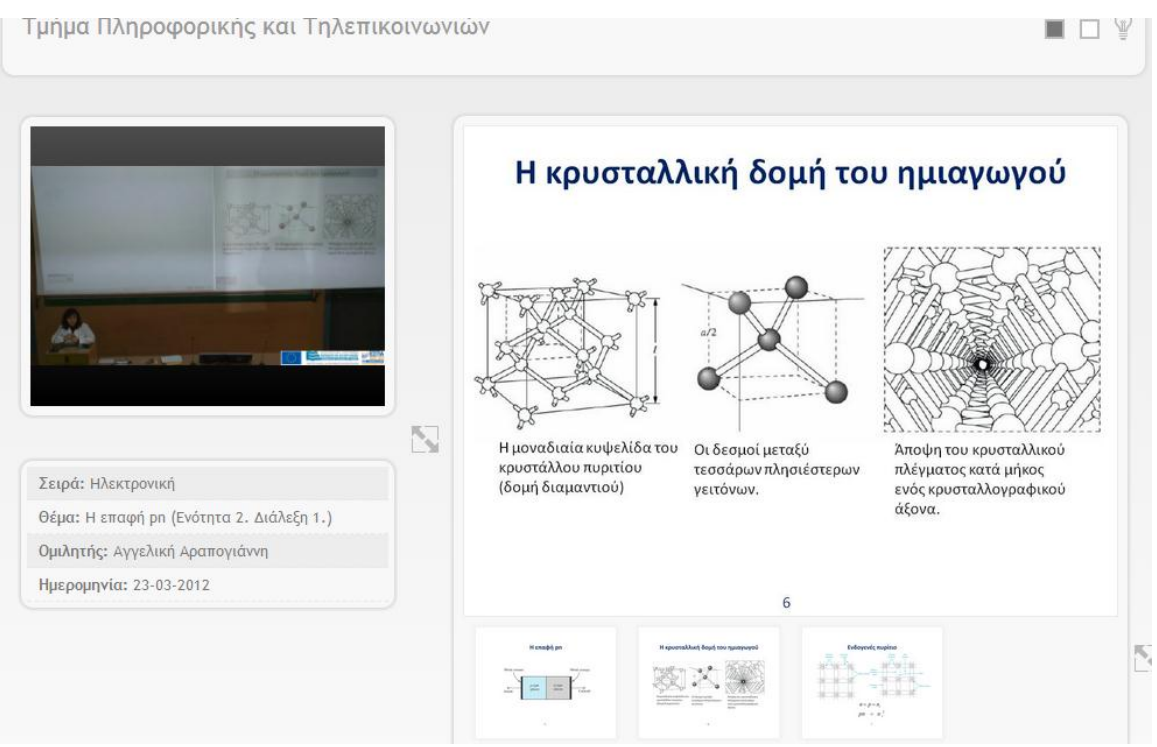

Παράδειγμα:

http://videolectures.uoa.gr/records/di/ocw/di/arapogianni/electroni ki/2012/26-04-2012/15h/slides\_synchro.html

# **Ευχαριστώ !**

#### Ώρα για συζήτηση !

# **Σημειώματα (1 από 2)**

#### **Σημείωμα Αναφοράς**

Copyright 2014 Ακαδημαϊκό Διαδίκτυο - GUnet. Παντελής Μπαλαούρας. «Εισαγωγή στις τεχνολογίες μετάδοσης» Έκδοση: 1.0. Αθήνα 2014. Διαθέσιμο από τη δικτυακή διεύθυνση εδώ, 10/02/2014.

#### **Σημείωμα Αδειοδότησης**

Το παρόν υλικό διατίθεται με τους όρους της άδειας χρήσης Creative Commons Αναφορά Παρόμοια Διανομή 4.0 [1] ή μεταγενέστερη, Διεθνής Έκδοση.

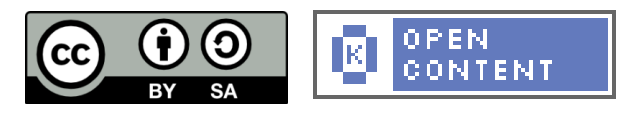

Η άδεια αυτή ανήκει στις άδειες που ακολουθούν τις προδιαγραφές του Oρισμού Ανοικτής Γνώσης [2], είναι ανοικτό πολιτιστικό έργο [3] και για το λόγο αυτό αποτελεί ανοικτό περιεχόμενο [4].

[1] http://creativecommons.org/licenses/by-sa/4.0/deed. el

[2] http://opendefinition.org/okd/ellinika/

[3] http://freedomdefined.org/Definition/El

[4] http://opendefinition.org/buttons/

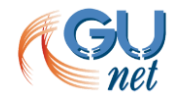

# **Σημειώματα (2 από 2)**

#### **Διατήρηση Σημειωμάτων**

Οποιαδήποτε αναπαραγωγή ή διασκευή του υλικού θα πρέπει να συμπεριλαμβάνει:

- Το Σημείωμα Αναφοράς
- Το Σημείωμα Αδειοδότησης
- Τη δήλωση διατήρησης Σημειωμάτων
- Το σημείωμα χρήσης έργων τρίτων (εφόσον υπάρχει)

μαζί με τους συνοδευόμενους υπερσυνδέσμους.

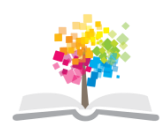

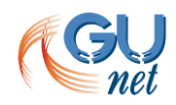